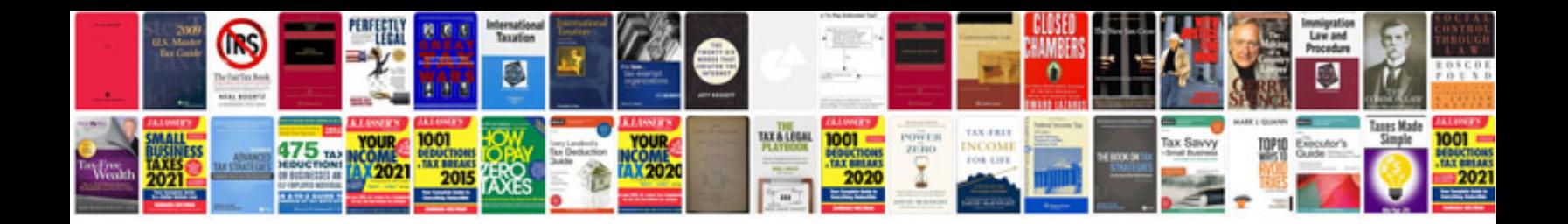

Logitech z 5500 manual

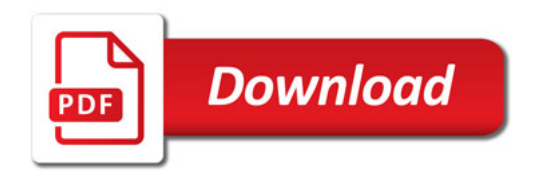

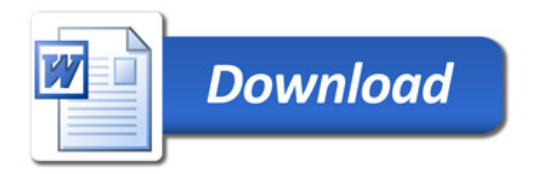